# **Distribution EOLE - Tâche #32377**

Scénario # 30426 (Terminé (Sprint)): Exclure les zones déclarées dans nom\_zone\_forward du fichier local.zones

# **Etude de la demande**

04/05/2021 08:33 - Emmanuel GARETTE

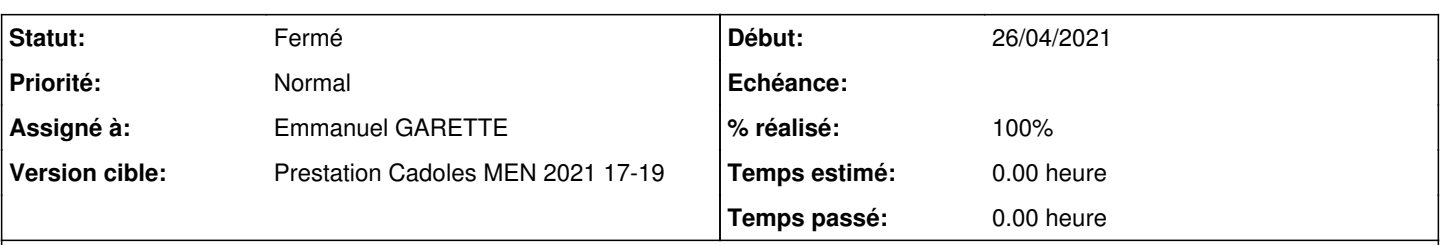

## **Description**

Pour forward la résolution inverse de la zone pédago, avec la proposition actuelle, il faut :

- aller dans Interface-2

- désactiver "Serveur master DNS de cette zone"
- passer en mode expert
- aller dans Zones-dns
- $-$  "nom\_zone\_forward"  $\Box$  2.1.10.in-addr.arpa (\*)
- $-$  "ip\_dns\_zone\_forward"  $\Box$  10.1.3.11
	- il faut savoir écrire cette ligne. Ici on est en /24. Si on est en /25 on a quelque chose comme : "10.1.3.128-255" et ainsi de suite.

### **Historique**

### **#1 - 04/05/2021 08:33 - Emmanuel GARETTE**

*- Statut changé de Nouveau à En cours*

### **#2 - 04/05/2021 08:34 - Emmanuel GARETTE**

Nouvelle proposition :

- aller dans Interface-2
- désactiver "Serveur master DNS de cette zone"

- une nouvelle variable non obligatoire apparait : "Adresse IP du master DNS de cette zone", où on mettrait "10.1.3.11".

#### **#3 - 04/05/2021 15:49 - Emmanuel GARETTE**

- *Statut changé de En cours à Résolu*
- *% réalisé changé de 0 à 100*

Proposition accepté par le pôle.

## **#4 - 11/05/2021 11:04 - Daniel Dehennin**

*- Statut changé de Résolu à Fermé*

*- Restant à faire (heures) mis à 0.0*